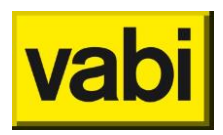

## **Q&A – Luchtbehandelingskast Webinar**

## *De opwarming bepaalt ook de inblaastemperatuur?*

In principe wordt de inblaastemperatuur gerealiseerd zoals opgegeven. Als er een graad opwarming is, zal deze dus extra weggekoeld moeten worden. Pas als het koelvermogen niet meer voldoende is zal hierdoor de inblaastemperatuur toenemen.

*Zit de adiabatische koeling voor of na de WTW in de luchttoevoer? Er zijn ook systemen waarbij de afvoerlucht adiabatisch wordt gekoeld om ze de buitenlucht via de WTW voor te koelen*

Het systeem wat in gebouwsimulatie wordt ondersteund is adiabatische koeling van (seperate) buitenlucht. De adiabatisch gekoelde buitenlucht, koelt via een warmtewisselaar weer de toevoerlucht (na de WTW).

We weten dat er systemen zijn die de retourluchtbevochtigen en zo de toevoer lucht via de WTW weer koelen. We kunnen dit echter niet goed simuleren vanwege de kringloop tijdens het simuleren (de voorgekoelde lucht, bepaalt weer de temperatuur van de afvoerlucht, die weer bepaalt hoeveel er gekoeld kan worden (etc))

*Waar kan ik een regelvertrek opgeven?* Het regelvertrek is op te geven onder Eigenschappen>Regelvertrekken.

*Kun je ook een koelbatterij invoeren die niet watergevoerd is maar bv gekoppeld is aan een verdamper van een compresiekoelsysteem? hoe voer [je dat goed in?](https://support.vabi.nl/support/elements/online-help/overige-informatie/berekening-volgens-to-juli/)*

Je kan natuurlijk de [aanvoertemperatuur](https://support.vabi.nl/support/elements/online-help/overige-informatie/berekening-volgens-to-juli/) aanpassen aan wat er uit de verdamper komt. Maar de warmte inhoud van de koelvloeistof komt natuurlijk niet overeen met water. Lokaal in de ruimte kan je eventueel wel werken met DX koeling.

*De tweede batterij voor naverwarming bij adiabatische bevochtiging hoeft niet apart ingevoerd te worden bij de luchtbehandeling?*

Nee dat hoeft inderdaad niet er wordt een bepaald vermogen aangenomen.

*Hoe vul je een vraaggestuurde C systeem in voor residentiele woningen?*

Dat kan op dit moment alleen benaderd worden door systeem D te gebruiken met VAV (zonder WTW en opwarming door de ventilator). Ene VAV regeling toe te passen is de vertrekken die vraaggestuurd zijn.

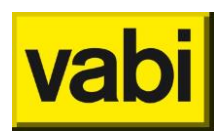

*Hoe om te gaan met invoer van de WTW / KoudeTW van de woonhuis ventilatiebox? Hoe om te gaan met invoer van passieve koelregeling overeenkomend met de vereiste vanuit NTA 8800*  Tijdens de webinar ga ik in op hoe het op dit oment in de software zit. En in de software zit voor de WTW nog geen andere regeling dan er al in zit. Daar zijn we wél mee bezig, e.e.a. in navolging van de NTA.

*Ik zie graag een toelichting tussen de invoer voor luchtbehandeling in relatie tot het sjabloon ventilatie. Wellicht is een matrix hiervoor op te stellen!*

De webinar gaat over de luchtbehandelingskast. Het ventilatiesjabloon wordt hier niet behandeld. Dit is ook niet moeilijk:

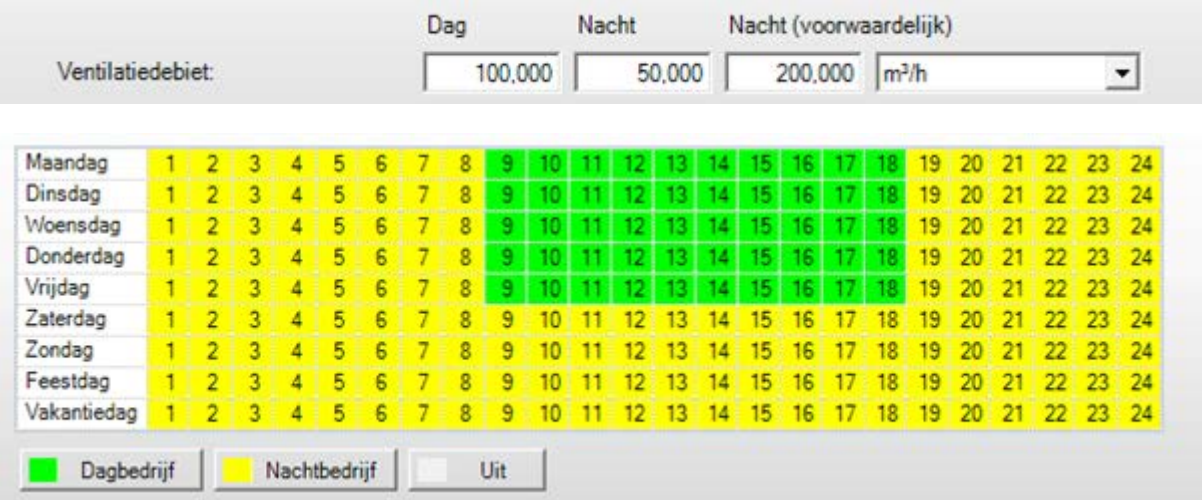

Bovenstaande plaatjes leiden ertoe dat gedurende de "groene" uren een debiet van 100m<sup>3</sup>/h wordt aangehouden. Tijdens de "gele" uren wordt standaard met 50m<sup>3</sup>/h geventileerd. Indien er wordt voldaan aan de eisen bij regeling (hulpmiddel luchtbehandeling) wordt er voorwaardelijk geventileerd met 200m³/h.

*In hoeverre is de ingevoerde luchttemperatuur bepalend voor het comfort in een vertrek in relatie tot de afgifte-apparatuur in dat vertrek? Wanneer spelen geopende ramen een rol? (ik had bij een project "sportschool" aangegeven dat de ramen bij +10 open gaan, in de uitvoer staat dat de ramen gesloten blijven).*

De ingevoerde luchttemperatuur zorgt, als deze lager is dan de ruimtetemperatuur, voor een koudelevering. Daardoor zal het lokale apparaat minder hoeven te koelen om de opgegeven ruimteeis/setpoint te bereiken. Het comfort wordt berekend op basis van de berekende ruimtetemperatuur (en stralingstemperatuur, clo, MET, RV). De luchtsnelheid en de inblaastemperatuur van de lucht worden hier niet in meegenomen. Afhankelijk van de ingevoerde MET waarde wordt er in de berekening een relatieve luchtsnelheid in de ruimte aangehouden. Het is dus wel aan de installateur om de lucht tochtvrij in te blazen. Te openen ramen spelen alleen een rol in de gebouwsimulatie.

Dus als je in een project invult dat ze open gaan boven een bepaalde binnentemperatuur (het moet wel buiten koeler zijn dan binnen), het sjabloon gebouwregelingen aan het gebouw is gekoppeld en er een debiet is opgegeven in het sjabloon ventilatie voor de te openen ramen dam moet er mee gerekend worden. Je ziet dat ook terug in de daguitvoergrafiek van de ruimte: natuurlijke ventilatie aanvinken. Als dat project het niet doet, dan kun je hem altijd naar elements@vabi.nl opsturen.

## *Hoe kan een beter stookline in tussen seizoenen kunnen maken?*

Het beter kunnen regelen van setpoints en distributienetten in het tussenseizoen staat inderdaad voor ons ook op de wensenlijst om te onderzoeken.

*Is het gepland om een lokale Naverwarmer/koeler te implementeren binnen elements en hoe zou je nu "makkelijk" een lokale naverwarmer kunnen simuleren?* Het simuleren van een kanaalnaverwarmer is helaas niet mogelijk in de software. Wij raden klanten aan om hiervoor een fancoilunit of een inductieunit te kiezen. Het vermogen wordt berekend, de klant moet dit zelf omrekenen naar de toe te passen inblaastemperatuur.